## *Steps:*

*Set total to zero Set counter to the first number plus a step While counter less than the second number test the counter if counter is odd Add it to sum add the step to the counter*

*Print the sum*

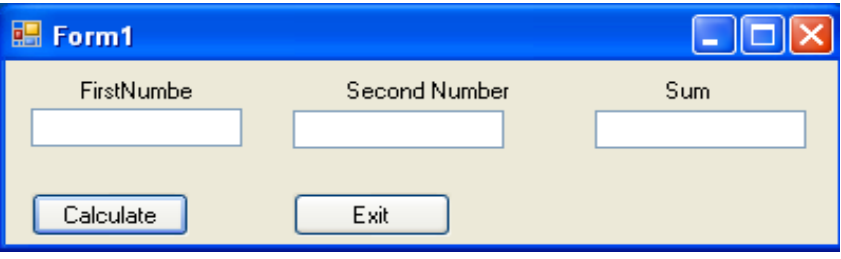

Dr Izeddin Hidar 2007

2 25

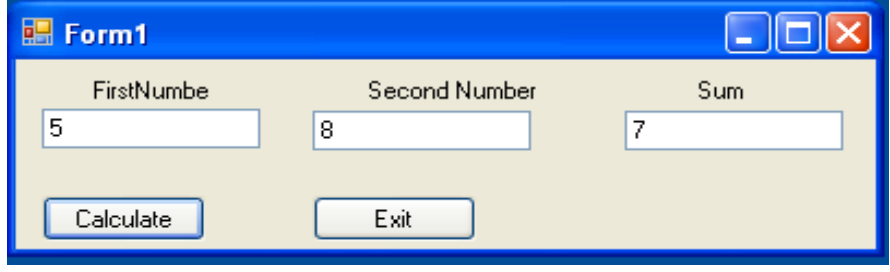

Dr Izeddin Hidar 2007

2 24

```
private void ButCalculate_Click(object sender, EventArgs e)
{
  int FirstNumber, SecondNumber, Sum=0,i;
  FirstNumber = Int32.Parse(TxtFirstNumber.Text);
  SecondNumber = Int32.Parse(TxtSecondNumber.Text);
  i = FirstNumber+1;
  while (i < SecondNumber)
  {
    if (i % 2 = = 1)
       Sum += i;i++;
  }
 TxtSum.Text = Sum.ToString();}
private void ButExit_Click(object sender, EventArgs e)
{
  Application.Exit();
}
```

```
 Dr Izeddin Hidar 2007
```
## 2. do while Repetition Structure

- Action is performed.
- An action is to be repeated
	- Continues while statement is true
	- Ends when statement is false
- Contain either a line or a body of code

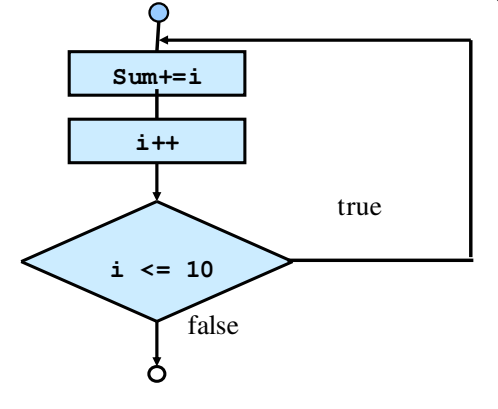

Dr Izeddin Hidar 2007

## 2 27